https://www.100test.com/kao\_ti2020/285/2021\_2022\_C\_E8\_AF\_A D\_E8\_A8\_80\_E7\_BC\_96\_c97\_285300.htm 指针为C语言编程提

 $\overline{a}$ 

and a control of the control of the control of the control of the control of the control of the control of the control of the control of the control of the control of the control of the control of the control of the contr

 $\mathsf C$ 

("wild" pointer)

在C语言程序中,任何野指针或越界的数组下 (out-of-bounds array subscript)

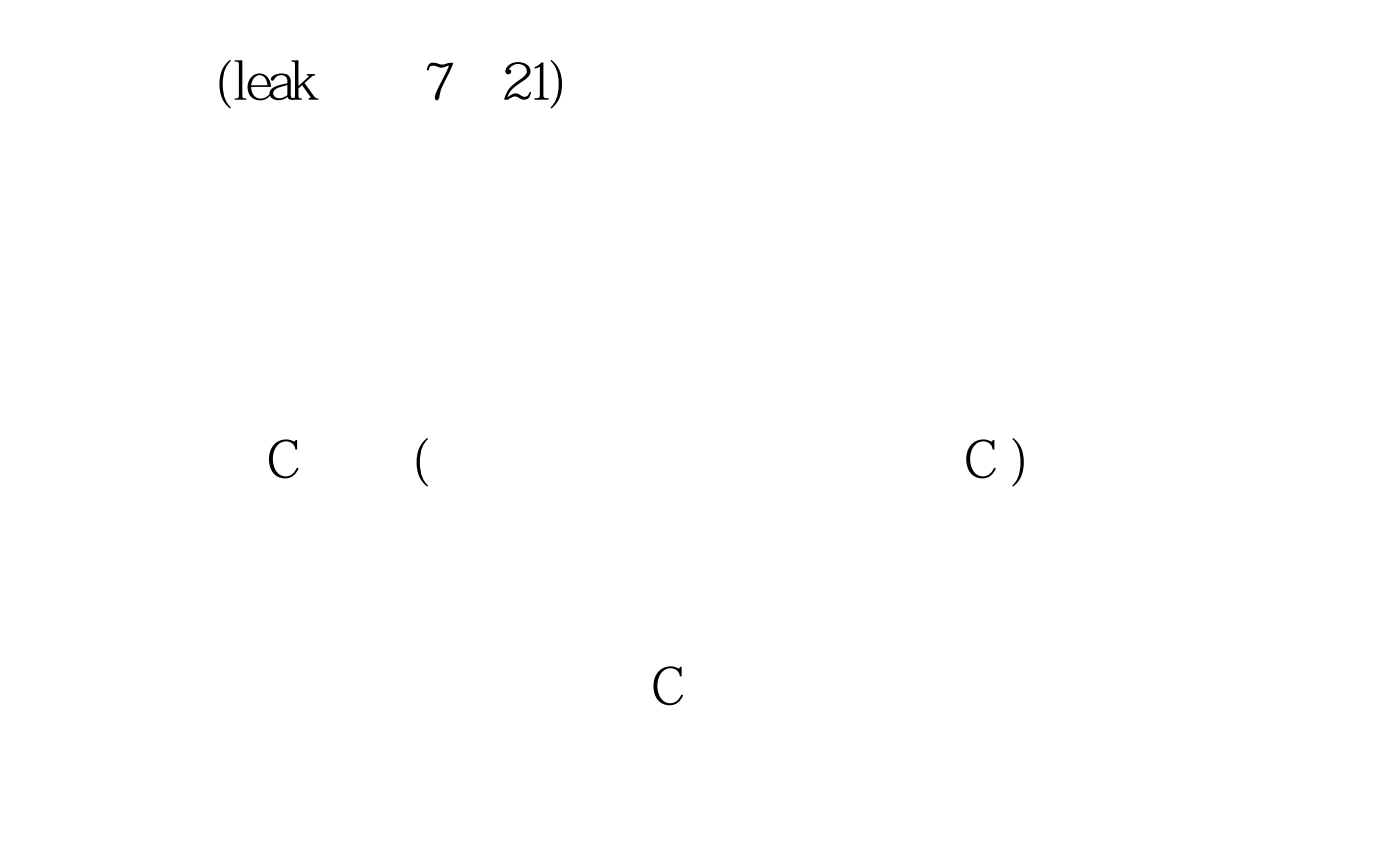

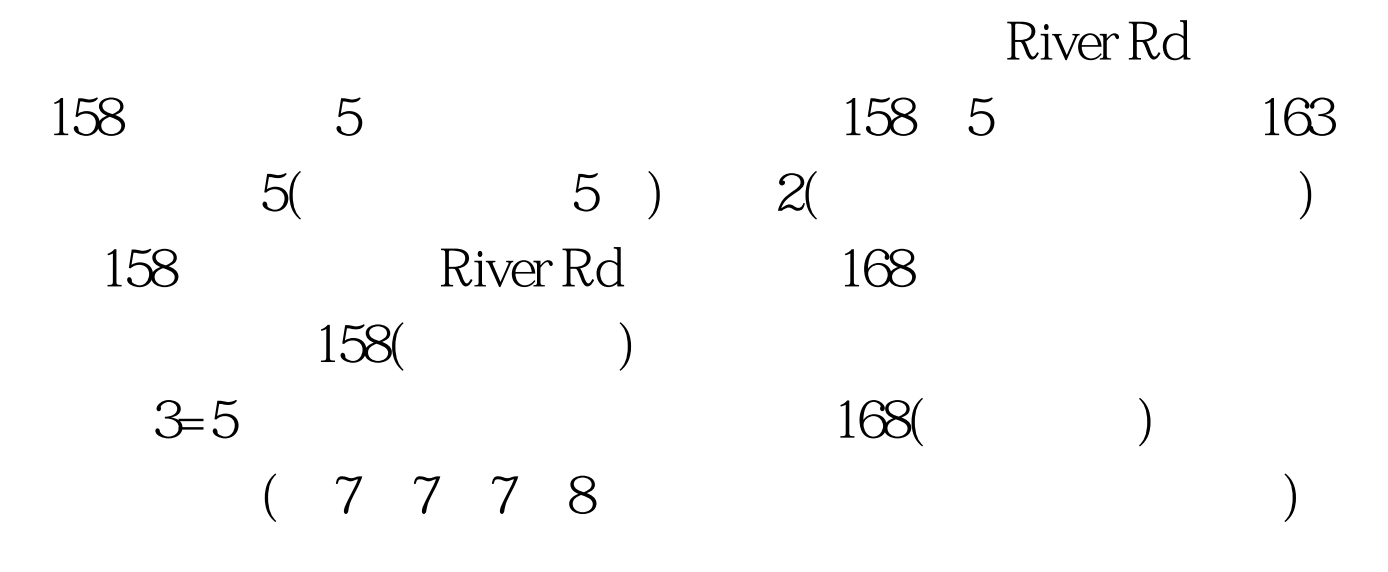

malloc() calloc()

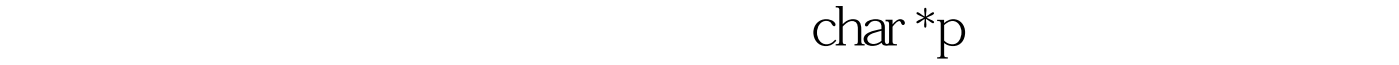

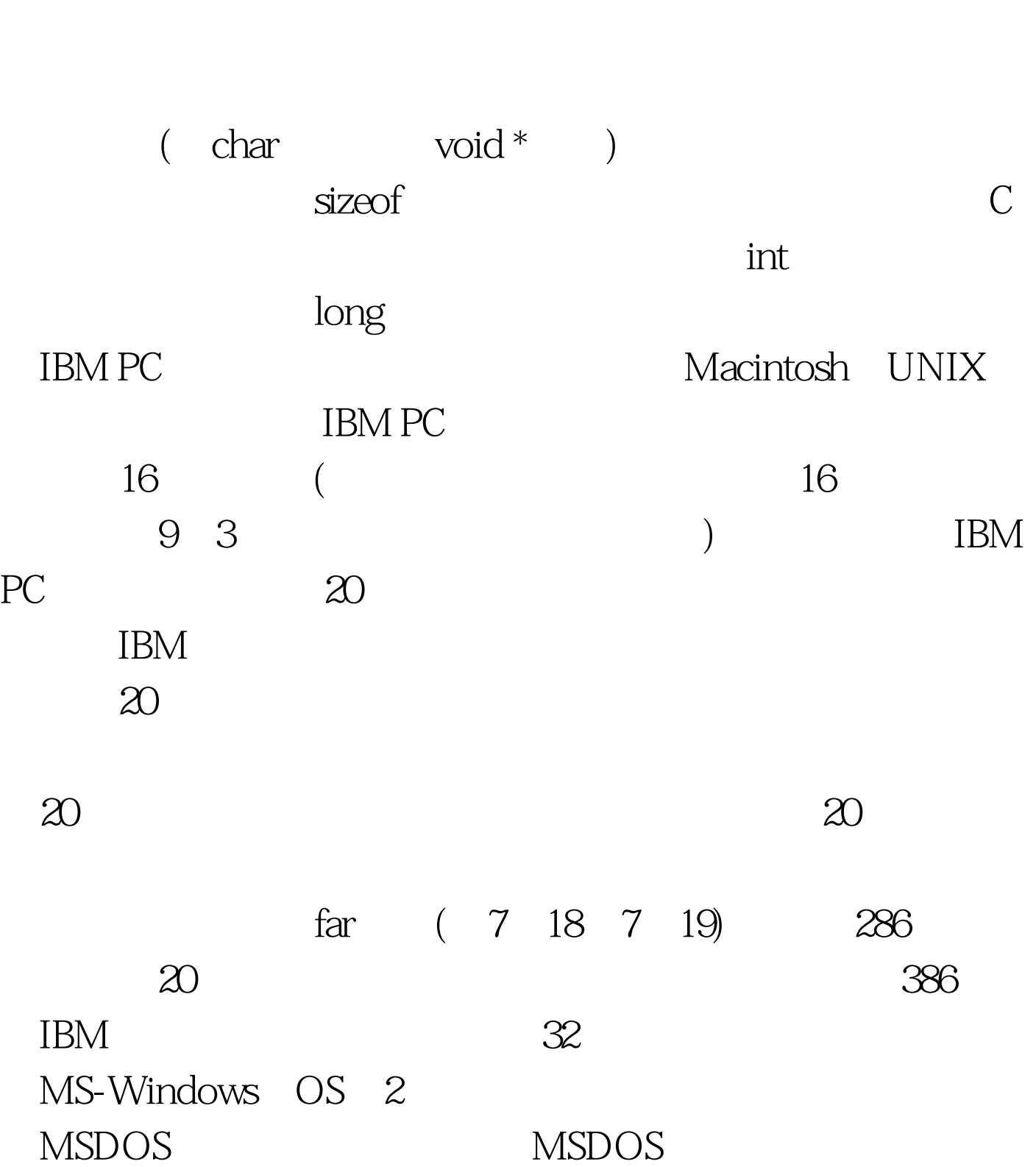

 $p$  , we have the set of  $*$ "

## MS-DOS MS-WindowsC

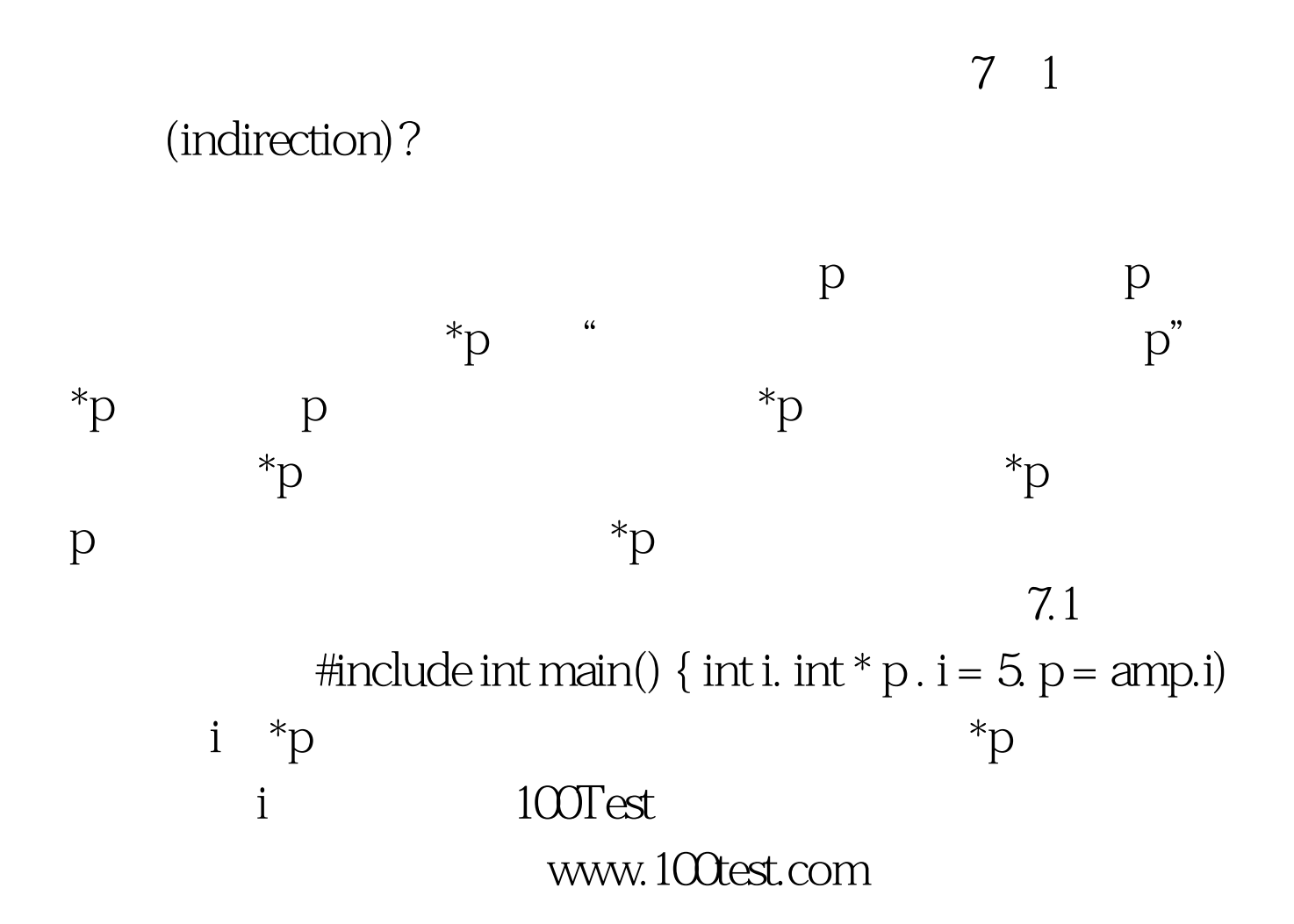